Mr 2000 **Build21** 

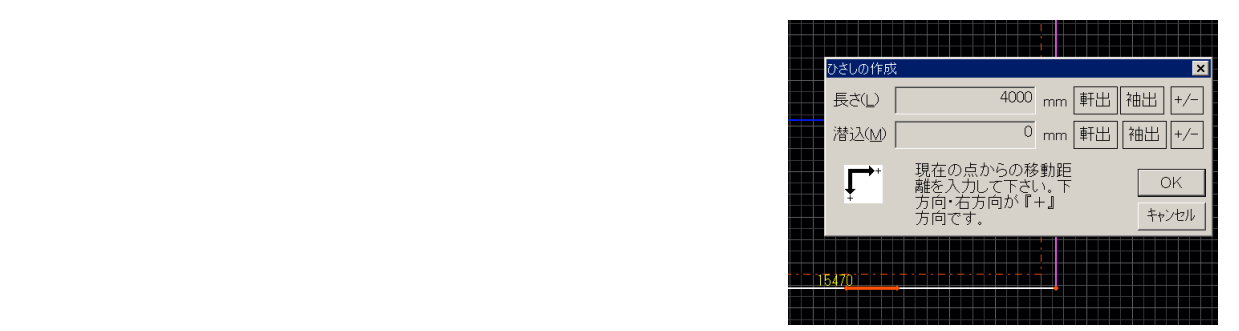

## 変数 面積**[**開口部**]**、長さ**[**谷流**]**を追加しました。

TEL  $FAX$ 

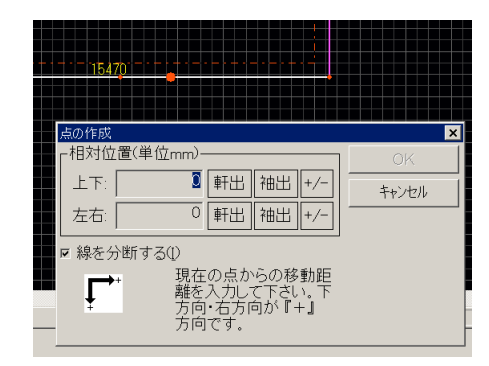

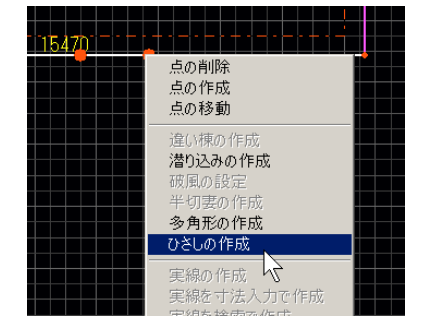

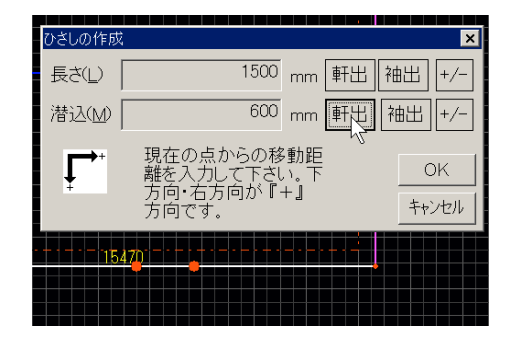

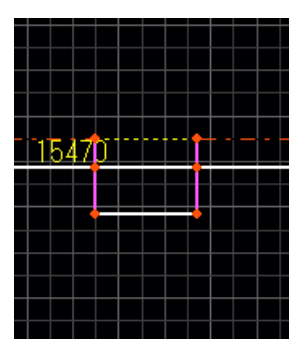